Kurs- und Zertifikatssystem Xpert Business

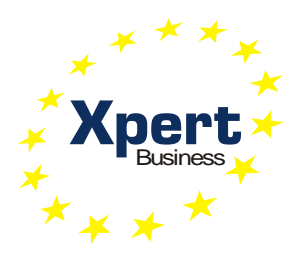

# **Lernzielkatalog Xpert Business Kosten- und Leistungsrechnung**

#### Xpert Business Deutschland

Leitung: Dr. Bernd Arnold

Ansprechpartnerin: Sofia Kaltzidou Tel.: 0711 75900-36 kaltzidou@vhs-bw.de

Volkshochschulverband Baden-Württemberg e. V. Raiffeisenstr. 14 70771 Leinfelden-Echterdingen

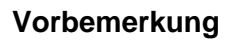

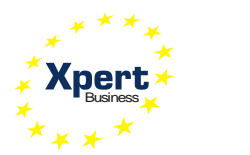

#### **Grad der Vertiefung**

Im vorliegenden Lernzielkatalog werden die prüfungsrelevanten Inhalte und Lernziele mit dem Grad ihrer Vertiefung aufgelistet. Aus der Beschreibung des Lernzieles gehen der jeweilige Schwierigkeitsgrad und die Bearbeitungstiefe hervor, d. h. Kenntnisse, Fähigkeiten und Kompetenzen, die zu erreichen sind.

Einen Richtwert für den Grad der Vertiefung geben auch die genannten Unterrichtseinheiten (UE, eine UE = 45 Minuten), die auf die einzelnen Kursabschnitte entfallen. Sie dienen den Kursleitenden als Orientierung.

Der Kurs hat 60 UE. Diese Festlegung der Xpert Business Prüfungszentrale beruht auf langjährigen Erfahrungen der Kursleitenden der Volkshochschulen. Unter verschiedenen Rahmenbedingungen (z. B. Zahl der Kursteilnehmenden, Selbstlernphasen, Hausaufgaben, zeitliche Verteilung des Unterrichts) können Abweichungen von der empfohlenen Kurslänge sinnvoll sein, doch sollte nur in begründeten Fällen nach unten abgewichen werden. Der Umfang liegt in der pädagogischen Verantwortung der durchführenden Institution vor Ort.

#### **Handlungskompetenz im Kurs entwickeln**

Damit die Teilnehmenden Handlungskompetenz entwickeln können, benötigen sie mehr als die Vermittlung der explizit genannten Lernziele. Die Kursleitung unterstützt die Teilnehmenden selbstverständlich dabei, z.B. Ausdauer zu entwickeln, Gründlichkeit und die Bereitschaft, die eigene Arbeit zu überprüfen, Zuverlässigkeit, Verantwortungsgefühl, Aufmerksamkeit, Eigenständigkeit, Reflexivität, Medienkompetenz, Methodenkompetenz und Lernkompetenz. Die personalen Kompetenzen sind von entscheidender Bedeutung für die Entwicklung von Handlungskompetenz sowie die Umsetzung der Idee des lebenslangen Lernens.

Wenn sich im Kurs zeigt, dass Teilnehmende weitere Kompetenzen benötigen, die über den Rahmen des Kurses hinausgehen, sollte die Kursleitung ergänzende Angebote empfehlen. Beispielsweise bieten die Volkshochschulen eine breite Palette von Kursen an, auch in den Bereichen Sprachen, EDV, interkulturelle Bildung, Arbeitstechniken und Methoden, Gesundheitsbildung, personale Kompetenz.

#### **Fachkompetenzen**

Ziel des Kurses ist es, dass die Teilnehmenden folgendes Wissen und folgende Fertigkeiten erwerben:

- Die TN verfügen über Fachwissen auf dem aktuellen Stand.
- Die TN kennen Umfang und Grenzen ihres Tätigkeitsgebiets, haben Kenntnisse an Schnittstellen zu angrenzenden Gebieten und wissen, wann Fachleute dieser Gebiete erforderlich sind.
- Die TN wissen, dass ihr Tätigkeitsgebiet häufigen Veränderungen unterliegt und wie entsprechende Weiterbildung erfolgen kann.
- Die TN kennen die Einteilung und die Aufgaben des betrieblichen Rechnungswesens, verstehen den Aufbau der Kostenartenrechnung sowie den Unterschied zwischen verschiedenen Kostenstellen und kennen verschiedene Abschreibungsmethoden. Die TN verstehen darüber hinaus die Aufgaben der Kostenträgerrechnung auf Basis der Vollkostenrechnung

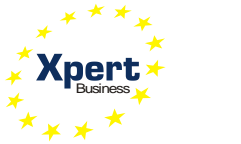

sowie die Bedeutung der Deckungsbeitragsrechnung und das Prinzip der Plankostenrechnung als Instrument des Controllings.

- Die TN können die Übernahme der Kosten und Leistungen aus den Werten der Finanzbuchhaltung in die Kostenrechnung und die Erfassung und Bewertung der Material- und Personalkosten sowie die verschiedenen Abschreibungsmethoden anwenden. Die TN können die Kostenstellen- und Kostenträgerrechnung auf Basis der Vollkostenrechnung sowie die Deckungsbeitragsrechnung anwenden.

#### **Reihenfolge der Inhalte im Kurs**

Der Lernzielkatalog listet die zu erreichenden Ziele in systematischer Reihenfolge auf - dies bedeutet nicht, dass auch der Kursablauf diese Reihenfolge einhalten muss. Methodische Details werden im Katalog nicht behandelt. Die konkrete Kursplanung richtet sich nach der jeweiligen Lerngruppe; die Stoffverteilungspläne werden daher von den Kursleitenden vor Ort erstellt.

Die Kursleitenden verantworten die fachliche und methodische Vermittlung der im Lernzielkatalog aufgeführten Inhalte.

Wir empfehlen, den Kursteilnehmenden den aktuellen Lernzielkatalog auszuhändigen und zu erläutern, insbesondere den Unterschied zwischen Lernzielkatalog und Stoffverteilungsplan.

#### **Xpert Business Kosten- und Leistungsrechnung**

Die Kosten- und Leistungsrechnung ist Teil des Rechnungswesens und setzt eine gut organisierte und gegliederte Buchführung voraus. Sie ermittelt das Betriebsergebnis des Unternehmens und erlaubt Aussagen, über die Wirtschaftlichkeit insgesamt, die Produktivität einzelner Teilbereiche oder über die Wirtschaftlichkeit einzelner Produkte.

Inhalte: Aufgaben und Grundbegriffe der Kosten- und Leistungsrechnung, Kostenartenrechnung, Kostenstellen- und Kostenträgerrechnung auf Basis der Vollkostenrechnung, Deckungsbeitragsrechnung

#### **Voraussetzungen**

Dieser Kurs setzt die fachlichen und personalen Kompetenzen voraus, die in "Xpert Business Finanzbuchführung (1)" vermittelt werden. Um den Kurs erfolgreich absolvieren zu können, ist es erforderlich, dass die Teilnehmenden umfassende Transferleistungen erbringen können sowie über berufliche Erfahrungen im kaufmännischen Bereich verfügen. Dazu zählen auch entsprechende personale Kompetenzen. Sie sollten ihre Lernziele reflektieren, bewerten und auch selbstgesteuert verfolgen können.

#### **EduMedia Kursbegleitmaterialien**

Vom Lernzielkatalog abgeleitet sind die Kursbegleitmaterialien, die der EduMedia Verlag erstellt (www.edumedia.de). Mit umfangreichem Lehr- und Praxisteil unterstützen die Bücher das Kursgeschehen. Sie sind nicht als Selbstlernbücher konzipiert, sondern begleiten den Kurs. Darüber hinaus dienen sie zum Vorbereiten und Nachschlagen der Lerninhalte. Zur Prüfungsvorbereitung bietet EduMedia Übungen und Musterklausuren an. Bitte fragen Sie Ihren Bildungsanbieter vor Ort nach einer günstigen Sammelbestellung. Die Xpert Business Prüfungszentrale setzt die Verwendung der EduMedia Bücher im Kurs voraus.

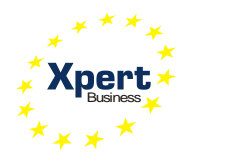

## **Prüfung**

Der Lernzielkatalog ist die verbindliche Grundlage sowohl für die Kursplanung und -durchführung als auch für die Prüfungsvorbereitung. Die Prüfungen basieren auf dem Lernzielkatalog, der in der Regel jährlich aktualisiert wird. Daher ist es erforderlich, dass die Kursleitenden den jeweils aktuellen Lernzielkatalog als Basis ihrer Kurse verwenden. Welche Anforderungen in der Prüfung gestellt werden, veranschaulichen die Musterprüfungen.

Die Xpert Business Prüfungsordnung gibt den Rahmen für die Durchführung der Prüfungen vor. Sie steht auf der Xpert Business Website unter der Rubrik "Abschlüsse" bereit. Die Prüfung für dieses Modul besteht aus Aufgaben, die in 180 Minuten zu bearbeiten sind und eine Auswahl der Inhalte des Lernzielkatalogs enthalten.

Als Hilfsmittel darf ausschließlich ein geräuscharmer, nicht programmierbarer Taschenrechner verwendet werden.

Jede Prüfung wird von zwei Personen korrigiert; in Zweifelsfällen veranlasst die Prüfungszentrale eine Drittkorrektur. Über die bestandene Prüfung erhalten die Teilnehmenden ein Zertifikat mit erreichter Punktzahl und Endnote.

#### **Perspektiven für weiterführende Abschlüsse**

Das Zertifikat "Xpert Business Kosten- und Leistungsrechnung" ist Teil der Xpert Business Abschlüsse "Geprüfte Fachkraft Internes Rechnungswesen (XB)", "Finanzbuchhalter/in (XB)", "Finanz- und Lohnbuchhalter/in (XB)" und "Manager/in Betriebswirtschaft – Rechnungswesen  $(XB)^n$ .

Auf der Xpert Busines Website [\(www.xpert-business.eu\)](http://www.xpert-business.eu/) finden Sie eine aktuelle Übersicht aller Abschlüsse.

Das XB System ist verzahnt mit Abschlüssen von Hochschulen und Kammern:

- [Hochschulen:](http://www.xpert-business.eu/de/hochschule/index.html) [www.xpert-business.eu/hochschule](http://www.xpert-business.eu/hochschule)
- [Kammern:](http://www.xpert-business.eu/de/kammer/index.html) [www.xpert-business.eu/kammer](http://www.xpert-business.eu/kammer)

#### **Der DQR und das Xpert Business System**

Der Deutsche Qualifikationsrahmen für Lebenslanges Lernen (DQR) macht Qualifikationen vergleichbar, unabhängig davon, auf welchem Weg sie erworben wurden. Als nationale Umsetzung des Europäischen Qualifikationsrahmens soll der DQR einen Rahmen bieten, der bildungsbereichsübergreifend alle Qualifikationen des deutschen Bildungssystems umfasst. Aktuelle Informationen zu Xpert Business und DQR: [www.xpert-business.eu/dqr](http://www.xpert-business.eu/dqr)

## **Copyright**

Das Copyright dieses Lernzielkatalogs liegt bei der Xpert Business Prüfungszentrale Deutschland, Volkshochschulverband Baden-Württemberg. Sie dürfen den Lernzielkatalog im Rahmen von "Xpert Business"-Kursen und -Prüfungsvorbereitungen einsetzen (z.B. für Teilnehmende kopieren), ohne ihn zu verändern.

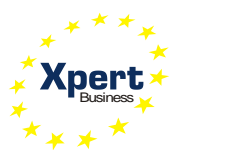

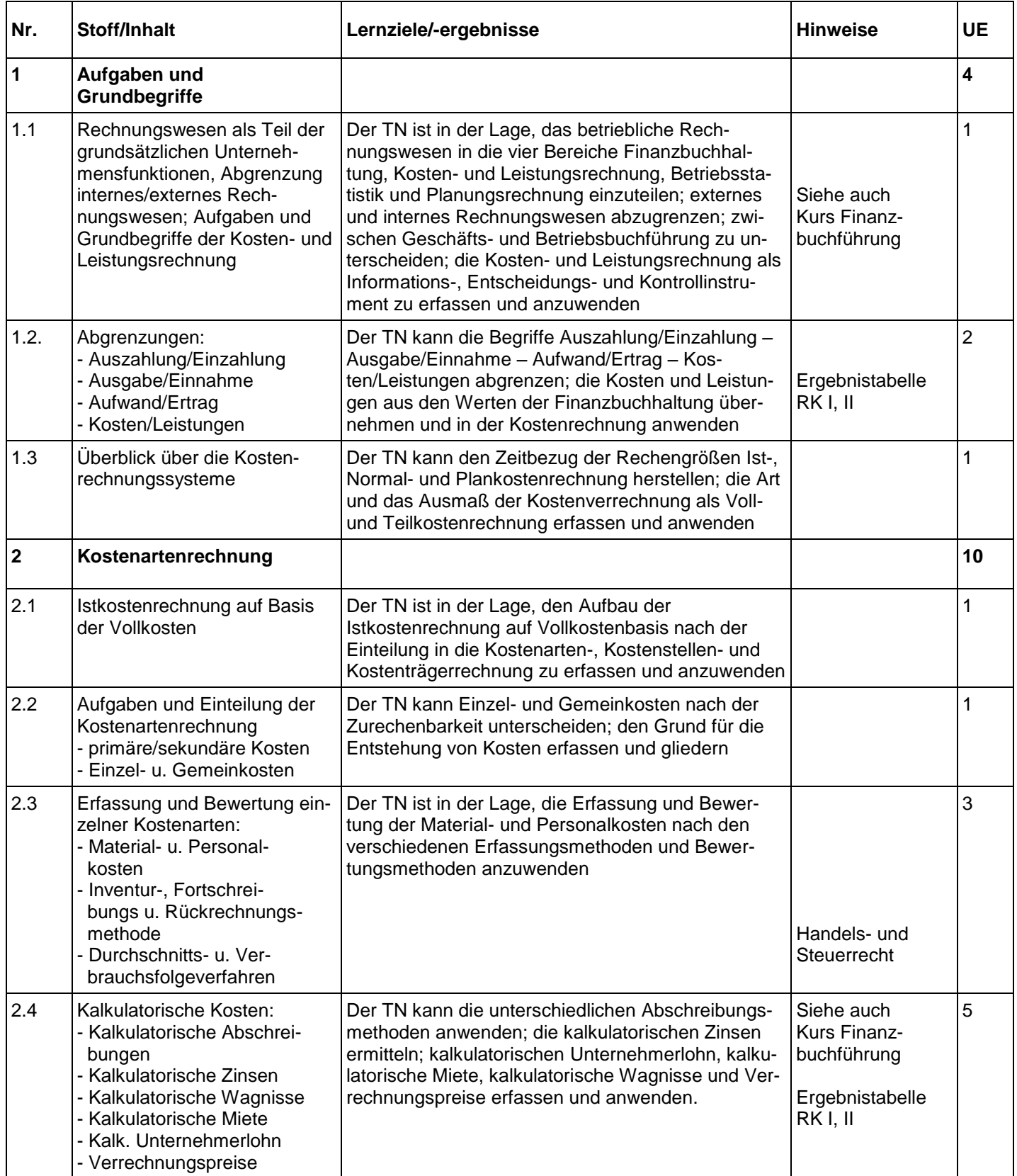

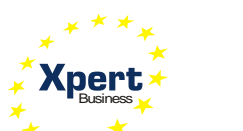

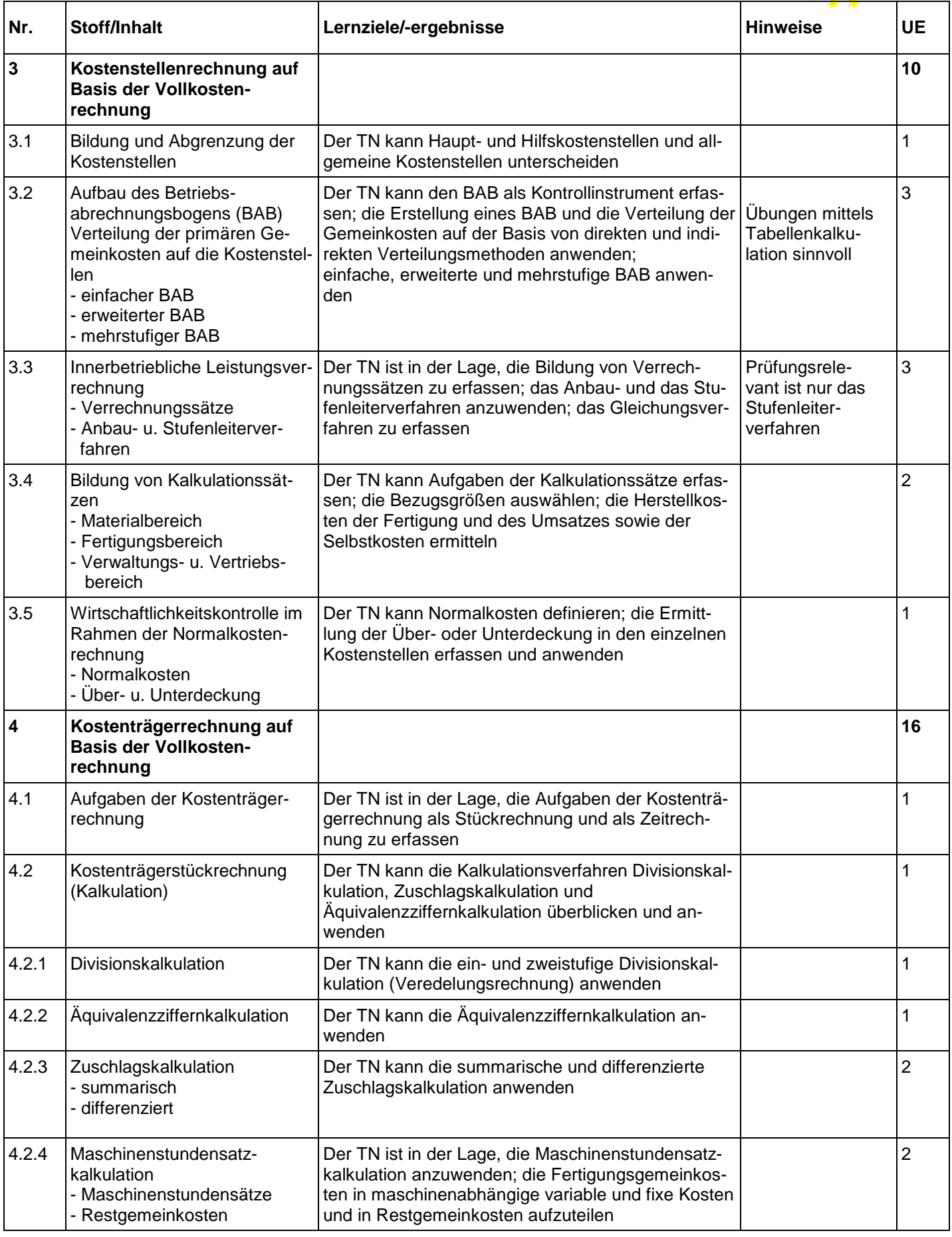

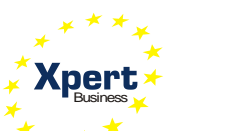

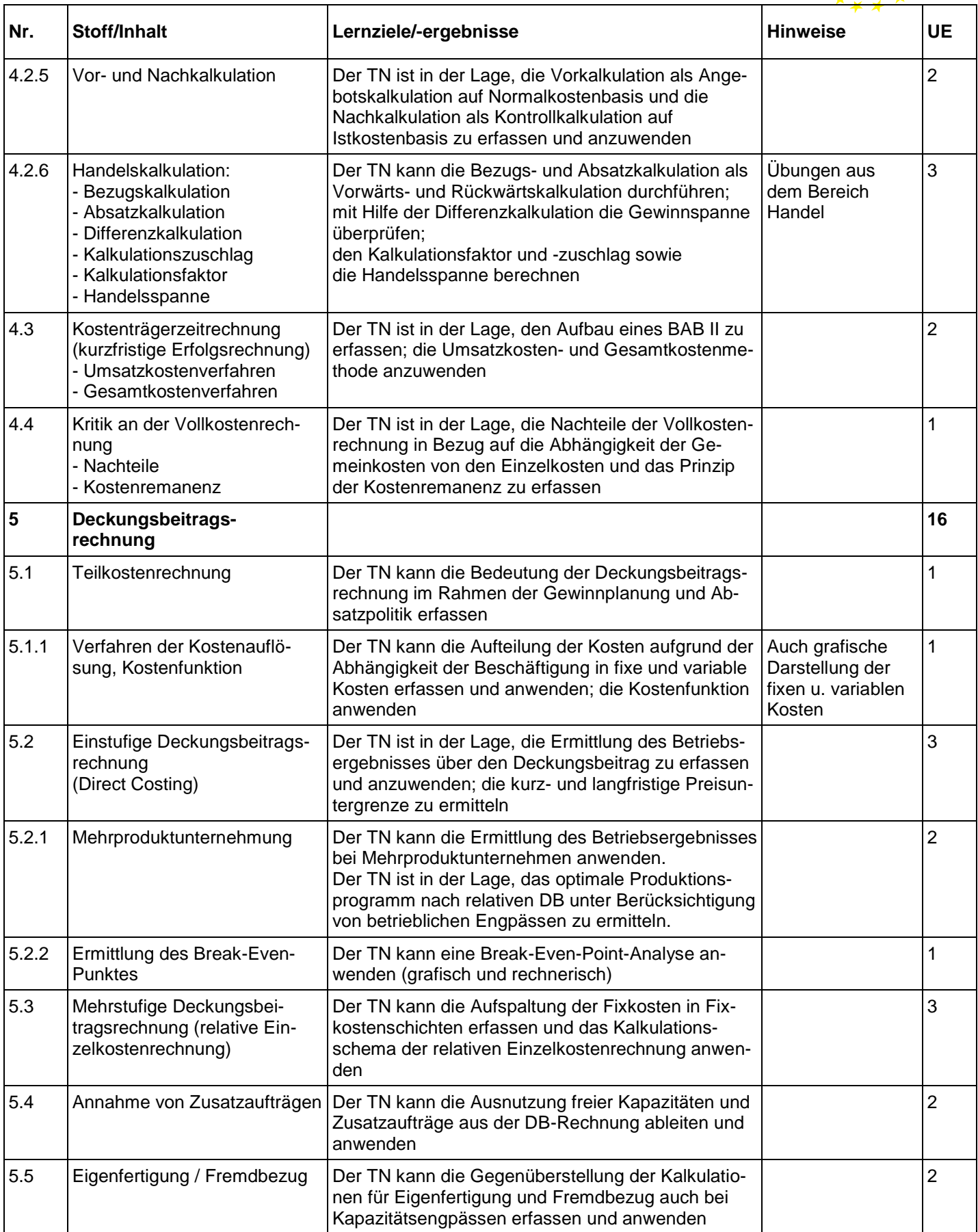

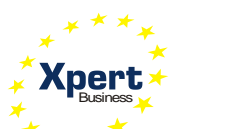

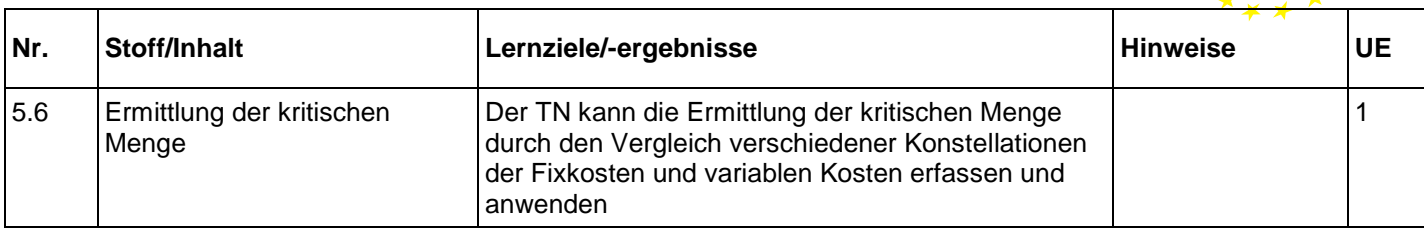

## **Optional:**

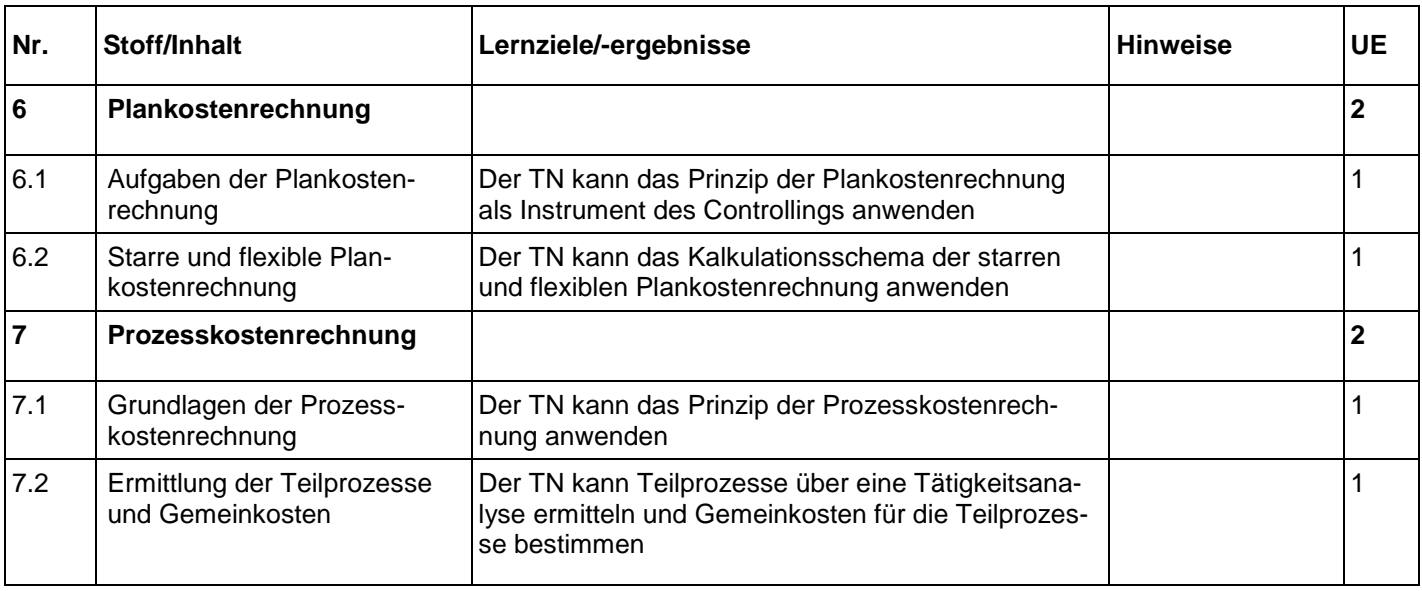

Die optional angebotenen Lerninhalte sind nicht prüfungsrelevant.